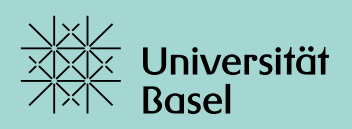

**Programmierblatt 4.** Bearbeiten bis: Sonntag, 11.06.2023

Der Fokus dieses Blattes liegt auf einer weiteren populären Anwendung von Kernen, nämlich dem Klassifizierungsproblem. Klassifizierungsprobleme treten im maschinellen Lernen auf. Es ist zum Beispiel möglich,  $(16 \times 16)$ -Pixel grosse Schwarzweissbilder als 256-dimensionale Objekte aufzufassen. Diese Bilder sollen dann in verschiedene Klassen eingeteilt werden. Wir werden auf diesem Blatt eine Möglichkeit dazu, die *Support-Vector-Maschine*, üblicherweise mit *SVM* abekürzt, und die zugrundeligenden Algorithmen kennenlernen.

# **Klassifizierungsprobleme**

Gegeben seien Punkte  $X = \{x_1, ..., x_N\} \subset \mathbb{R}^d$  mit zugehörigen Labels  $(y_1, ..., y_N) \in \{-1, 1\}^N$ . Dabei sei bekannt, dass die Punkte den zwei verschiedenen Klassen

$$
\Omega_+ := \{ \mathbf{x}_i \, : \, 1 \leq i \leq N, \ y_i = +1 \}, \qquad \Omega_- := \{ \mathbf{x}_i \, : \, 1 \leq i \leq N, \ y_i = -1 \}
$$

zugeordnet werden können. Das Ziel ist nun, eine Funktion  $f\,:\,\mathbb{R}^d\to\mathbb{R}^{d'}$  zu finden, welche der Beziehung  $f(\mathbf{x}) > 0$  für alle  $\mathbf{x} \in \Omega_+$  und  $f(\mathbf{x}) < 0$  für alle  $\mathbf{x} \in \Omega_-$  genügt. Im einfachsten Fall genügt dafür eine linear-affine Abbildung, das heisst,  $f(\mathbf{x}) = \mathbf{w}^T \mathbf{x} - w_0$ , wobei der Separator  $S := \{x \in \mathbb{R}^d : f(x) = 0\}$  eine affine Hyperebene ist.

Offensichtlich wird das Klassifizierungsproblem gelöst, falls  $y_i(\mathbf{w}^\mathsf{T}\mathbf{x}_i - w_0) \geq 0$  für  $i = 1, ..., N$ gilt. Sind die zwei Klassen  $\Omega_+$  und  $\Omega_-$  allerdings linear separabel, existieren mehrere Lösungen. Ein möglicher Ansatz ist daher zu fordern, dass alle Punkte mindestens einen festen Abstand zum Separator  $S$  besitzen sollen. Um die Funktion  $f$  so stabil wie möglich zu machen, wird dabei der Vektor 𝐰 minimiert. Konkret soll das *Optimierungsproblem unter Nebenbedingungen*

<span id="page-0-2"></span>minimize 
$$
\frac{1}{2} \sum_{i=1}^{d} w_i^2
$$
, so dass  $y_i(\mathbf{w}^T \mathbf{x}_i - w_0) \ge 1$ ,  $i = 1,..., N$ , (1)

gelöst werden.

## **Aktive-Mengen-Strategie**

Wir schieben nun eine kurze Erläuterung zur Lösung von Optimierungsproblemen unter Nebenbedingungen ein. Dazu betrachten wir das Problem

<span id="page-0-0"></span>minimiere 
$$
\frac{1}{2} \mathbf{x}^{\mathsf{T}} \mathbf{A} \mathbf{x} - \mathbf{b}^{\mathsf{T}} \mathbf{x}
$$
, so dass  $\mathbf{C}^{\mathsf{T}} \mathbf{x} = \gamma$ ,  $\mathbf{D}^{\mathsf{T}} \mathbf{x} \ge \delta$ , (2)

wobei die letzte Ungleichung komponentweise zu verstehen sei. Wir setzen hier voraus, dass die Matrix 𝐀 symmetrisch und positiv definit ist. Der Satz von Karush, Kuhn und Tucker besagt dann, dass für jedes  $\mathbf{x}^{\star}$ , welches [\(2\)](#page-0-0) löst, ein Vektor von Lagrange-Parametern ( $\mathbf{\mu}^{\star}, \mathbf{\lambda}^{\star}$ ) existiert, so dass

<span id="page-0-1"></span>
$$
\nabla_x \mathcal{L}(x^{\star}, \mu^{\star}, \lambda^{\star}) = 0, \quad C^{\top} x^{\star} = \gamma, \quad D^{\top} x^{\star} \geq \delta, \quad \lambda^{\star} \geq 0, \quad (\lambda^{\star})^{\top} (D^{\top} x^{\star} - \delta) = 0. \tag{3}
$$

Dabei bezeichnet L die *Lagrange-Funktion*

$$
\mathcal{L}(\mathbf{x}, \boldsymbol{\mu}, \boldsymbol{\lambda}) \, \coloneqq \frac{1}{2} \mathbf{x}^{\intercal} A \mathbf{x} - \mathbf{b}^{\intercal} \mathbf{x} - \boldsymbol{\mu}^{\intercal} (C^{\intercal} \mathbf{x} - \boldsymbol{\gamma}) - \boldsymbol{\lambda}^{\intercal} (D^{\intercal} \mathbf{x} - \boldsymbol{\delta}).
$$

Die letzte Gleichung in [\(3\)](#page-0-1) impliziert offensichtlich, dass im Falle  $\lambda_i^* > 0$  automatisch  $[D^{\dagger}x^{\dagger}]_i = \delta_i$  gelten muss. In diesem Fall bezeichnen wir die *i*-te Ungleichheitsnebenbedingung als *aktiv*; die Menge der aktiven Ungleichheitsindizes bezeichnen wir mit  $\Lambda_A$ . Ist dann  $D_A \coloneqq [\mathbf{d}_i]_{i \in A_A},$  d.h. die Spalten aus  $\mathbf D$  zu aktiven Indizes, so entspricht [\(3\)](#page-0-1) dem System

<span id="page-1-0"></span>
$$
\begin{bmatrix}\n\mathbf{A} & -\mathbf{C} & -\mathbf{D}_A \\
-\mathbf{C}^{\mathsf{T}} & \mathbf{0} & \mathbf{0} \\
-\mathbf{D}_A^{\mathsf{T}} & \mathbf{0} & \mathbf{0}\n\end{bmatrix}\n\begin{bmatrix}\n\mathbf{x}^{\star} \\
\mathbf{\mu}^{\star} \\
\lambda^{\star}\big|_{\Lambda_A}\n\end{bmatrix} =\n\begin{bmatrix}\n\mathbf{b} \\
-\mathbf{y} \\
-\delta\big|_{\Lambda_A}\n\end{bmatrix}.
$$
\n(4)

Das Minimierungsproblem [\(2\)](#page-0-0) kann mit folgender *Aktiven-Mengen-Strategie* gelöst werden:

**Algorithmus** Aktive-Mengen-Strategie (vgl. [\[1\]](#page-3-0)) *Input*: Zulässiger Startvektor  $\mathbf{x}_0$ , Toleranz tol > 0 *Output*: Lösung des Minimierungsproblems [\(2\)](#page-0-0) 1: bestimme die zum Startzeitpunkt aktiven Indizes  $\Lambda_A$ 2: for  $k = 0, 1, ...$  do 3: Löse  $\lceil$  $\overline{\phantom{a}}$  $\mathsf I$ ⎣  $A \quad -C \quad -D_A$  $-C^{\dagger}$  0 0  $-\mathbf{D}_{4}^{\intercal}$  $\mathbf{I}$  0 0  $\frac{1}{2}$  $\overline{\phantom{a}}$  $\overline{\phantom{a}}$ ⎦  $\lceil$  $\overline{\phantom{a}}$  $\mathsf I$ ⎣  $\mathbf p$  $\mu$  $\lambda\big|_{\Lambda_A}$  $\mathbf{I}$  $\overline{\phantom{a}}$  $\overline{\phantom{a}}$ ⎦ =  $\bigg\}$  $\vert$  $\mathsf I$ ⎣  $\mathbf{b} - \mathbf{A} \mathbf{x}_k$  $\bf{0}$  $\bf{0}$  $\frac{1}{2}$  $\overline{\phantom{a}}$  $\overline{\phantom{a}}$ ⎦ 4: **if**  $\|\mathbf{p}\| < \text{tol}$  then 5: **if**  $\lambda_i \geq 0$  für alle  $i \geq 1$  then 6: breche ab und gebe die Lösung  $\mathbf{x}^* := \mathbf{x}_k$  aus 7: **else** 8: setze  $j := \arg \min_{i \in A_A} \lambda_i$ 9:  $\sec A_A := \widetilde{A}_A \setminus {\widetilde{\{j\}}}$ 10:  $\sec z \mathbf{x}_{k+1} = \mathbf{x}_k$ 11: **end if** 12: **else** 13: setze  $\alpha := \min$  $\begin{bmatrix} \phantom{-} \end{bmatrix}$ { $\begin{cases} 1, \min_{\substack{i \notin A_A \\ d_i^T} \neq 0} \end{cases}$  $\delta_i - \mathbf{d}_i^{\mathsf{T}} \mathbf{x}$  $\overline{\mathbf{d}_i^{\mathsf{T}} \mathbf{p}}$  $\begin{matrix} \end{matrix}$  $\left.\begin{array}{c}\right\} \end{array}$ 14: **if** ∃*j* ∉  $\Lambda_A$  so dass  $d^T_j p < 0$  und  $\alpha = \frac{\delta_j - d^T_j x}{d^T_i p}$  $\frac{d^T f}{dt^T}$  then 15:  $\text{setze } A_A := A_A \cup \{i\}$ 16: **end if** 17:  $\sec z \mathbf{x}_{k+1} := \mathbf{x}_k + \alpha \mathbf{p}$ 18: **end if** 19: **end for**

**Aufgabe 1.** Schreiben Sie eine Funktion

```
function xs = activeSet(A, b, C, D, delta, x0, tol, maxIter),
```
welche ein Optimierungsproblem der Form [\(2\)](#page-0-0) mithilfe der Aktiven-Mengen-Strategie löst. Für die Lösung des Gleichungssystems auf Zeile [3](#page-1-0) benutzen Sie den \-Solver. Zur Behandlung der Nebenbedingungen empfiehlt sich ein *logical*-Array, welches an der *i*-ten Stelle den Wert true enthält, falls die *i*-te Nebenbedingung aktiv ist. Testen Sie Ihre Funktion mit dem Problem aus Blatt 9, Aufgabe 3. Stellen Sie dabei sicher, dass Ihr Startvektor  $x_0$  zulässig ist.

## **Duales Problem**

Da die Systemmatrix zum Optimierungsproblem [\(1\)](#page-0-2) singulär ist, müssen wir für dessen Lösung auf das duale Problem zurückgreifen. Wir betrachten deshalb das *Sattelpunktproblem* für die Lagrange-Funktion

$$
(\mathbf{w}^*, \boldsymbol{\lambda}^*) = \sup_{\boldsymbol{\lambda}} \inf_{\mathbf{w}} \mathcal{L}(\mathbf{w}, \boldsymbol{\lambda}), \qquad \mathcal{L}(\mathbf{w}, \boldsymbol{\lambda}) = \frac{1}{2} \sum_{i=1}^d w_i^2 - \sum_{i=1}^N \lambda_i (y_i(\mathbf{w}^\mathsf{T} \mathbf{x}_i - w_0) - 1).
$$

Dies entspricht dem *dualen Problem*

minimize 
$$
\frac{1}{2} \sum_{i,j=1}^{N} \lambda_i \lambda_j y_i y_j \mathbf{x}_i^{\mathsf{T}} \mathbf{x}_j - \sum_{i=1}^{N} \lambda_i
$$
, so dass  $\lambda^{\mathsf{T}} \mathbf{y} = 0$ ,  $\lambda \ge 0$ . (5)

Dieses Problem ist ein Optimierungsproblem der Form [\(2\)](#page-0-0), welches mit mit der Aktiven-Mengen-Strategie gelöst werden kann. Die gesuchten Parameter  $w_0$  und  $w$  folgen dann aus den Beziehungen

$$
\mathbf{w} = \sum_{i \in A_A} \lambda_i y_i \mathbf{x}_i, \qquad y_i(\mathbf{w}^\mathsf{T} \mathbf{x}_i - w_0) = 1 \text{ für } i \in A_A.
$$

Die Punkte  $V := {x_i : i ∈ A_A}$  werden dabei *Support-Vectors* genannt.

<span id="page-2-0"></span>**Aufgabe 2.** Schreiben Sie ein Skript, welches für die Punkte xs\_linear und die Labels ys\_ linear den linearen Separator berechnet. Plotten Sie die zwei Klassen und markieren Sie zusätzlich die Support-Vectors. Zeichnen Sie ausserdem die Höhenlinien der Funktion  $f(\mathbf{x}) =$  $\mathbf{w}^\intercal \mathbf{x} - w_0$  für die Werte −1, 0 und 1. Benutzen Sie als Parameter tol = 1e-5.

Hinweis. Die Matrix A kann wie die Kernmatrix schlecht konditioniert oder sogar singulär sein. *Verwenden Sie daher für die Berechnungen die Matrix* 𝐀 + tol ⋅ 𝐈*. Für das Zeichnen der Höhenlinien ist die Funktion* contour *hilfreich.*

#### **Kernel-SVM**

Es ist möglich, dass die zwei Mengen  $\Omega_+$  und  $\Omega_-$  nicht linear trennbar sind. Abhilfe kann eine geeignete Transformation  $\phi\,:\,\R^d\!\to {\cal H}$  in einen Hilbert-Raum  ${\cal H}$  schaffen, wobei  $\phi(\varOmega_+)$  und  $\phi(\Omega_{-})$  linear trennbar in H sein sollen. Dies führt auf das Minimierungsproblem

minimiere 
$$
\frac{1}{2} ||\phi(\mathbf{w})||_{\mathcal{H}}^2
$$
, so dass  $y_i(\langle \phi(\mathbf{w}), \phi(\mathbf{x}_i) \rangle_{\mathcal{H}} - w_0) \ge 1$ ,  $i = 1,..., N$ .

Dabei ist die Abbildung  $\phi$  nicht explizit bekannt. Die einzige Anforderung an  $\phi$  ist, dass die Beziehung

$$
\langle \phi(\mathbf{x}), \phi(\mathbf{y}) \rangle_{\mathcal{H}} = k(\mathbf{x}, \mathbf{y})
$$
 für alle  $\mathbf{x}, \mathbf{y} \in \mathbb{R}^d$ 

gelten soll, wobei  $k\,:\,\mathbb{R}^d\times\mathbb{R}^d\to\mathbb{R}$  eine geeignete, positiv definite Kernfunktion sei. Das duale Kernproblem ist dann entsprechend gegeben durch

minimiere 
$$
\frac{1}{2} \sum_{i,j=1}^{N} \lambda_i \lambda_j y_i y_j k(\mathbf{x}_i, \mathbf{x}_j) - \sum_{i=1}^{N} \lambda_i
$$
, so dass  $\lambda^{\mathsf{T}} \mathbf{y} = 0$ ,  $\lambda \ge 0$ . (6)

Daraus folgen  $w_0$  und  $\phi(\mathbf{w})$  aus den Beziehungen

$$
\phi(\mathbf{w}) = \sum_{i \in \Lambda_A} \lambda_i y_i \phi(\mathbf{x}_i), \qquad y_i \left( \sum_{j \in \Lambda_A}^N \lambda_j y_j k(\mathbf{x}_j, \mathbf{x}_i) - w_0 \right) = 1 \text{ für } i \in \Lambda_A,
$$

**Section** 

und der Separator ist gegeben durch

$$
S := \left\{ \mathbf{x} \in \mathbb{R}^d \, : \, \big\langle \phi(\mathbf{w}), \phi(\mathbf{x}) \big\rangle_{\mathcal{H}} = w_0 \right\} = \left\{ \mathbf{x} \in \mathbb{R}^{d'} \, : \, \sum_{i \in \Lambda_A} \lambda_i y_i k(\mathbf{x}_i, \mathbf{x}) = w_0 \right\}.
$$

<span id="page-3-1"></span>**Aufgabe 3.** Schreiben Sie ein Skript, welches für die Punkte xs\_kernel und die Labels ys\_ kernel den Kern-Separator berechnet. Plotten Sie die zwei Klassen und Support-Vectors analog zu Aufgabe [2](#page-2-0) und zeichnen Sie zusätzlich die Höhenlinien der Funktion

$$
f(\mathbf{x}) = \sum_{i \in A_A} \lambda_i y_i k(\mathbf{x}_i, \mathbf{x}) - w_0
$$

für die Werte −1, 0 und 1. Als Kernfunktion verwenden Sie den Gauß-Kern mit den Korrelationslängen  $\sigma \in \{0.125, 0.5, 2\}.$ 

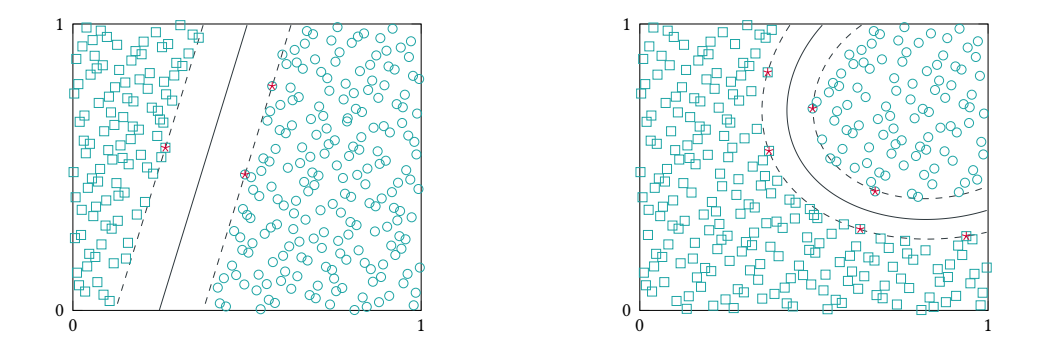

### **Soft-Margins**

Für die Berechnung des Separators  $S$  haben wir bis jetzt gefordert, dass alle Punkte einen festen Abstand zum Rand besitzen. Liegt nun ein Punkt ausserordentlich nahe am Separator, was beispielsweise bei gestörten Daten der Fall sein kann, ist die SVM nicht mehr stabil. Dies kann umgangen werden, indem im Minimierungsproblem zugelassen wird, dass die Punkte näher am Rand oder sogar in der falschen Klasse sein können.

Anstelle von [\(1\)](#page-0-2) wird für  $\xi \geq 0$  das Problem

<span id="page-3-2"></span>minimiere 
$$
\frac{1}{2} ||\mathbf{w}||^2 + C \sum_{i=1}^N \xi_i
$$
 so dass  $y_i(\mathbf{w}^\mathsf{T} \mathbf{x}_i - w_0) \ge 1 - \xi_i$ ,  $i = 1, ... N$ ,

gelöst, wobei  $C > 0$  eine Regularisierungskonstante sei. Dies entspricht dem dualen Problem

minimize 
$$
\frac{1}{2} \sum_{i,j=1}^{N} \lambda_i \lambda_j y_i y_j \mathbf{x}_i^{\mathsf{T}} \mathbf{x}_j - \sum_{i=1}^{N} \lambda_i
$$
 so dass  $\mathbf{y}^{\mathsf{T}} \boldsymbol{\lambda} = 0$ ,  $\mathbf{0} \leq \boldsymbol{\lambda} \leq \mathbf{C}$ , (7)

mit den entsprechenden Anpassungen für die Kern-SVM. Dieser Ansatz wird *soft margin* genannt und kann auch mit der Aktiven-Mengen-Strategie gelöst werden, indem man die zusätzlichen Bedingungen  $-\lambda_i \geq -C$  einführt.

**Aufgabe 4.** Wiederholen Sie Aufgabe [2,](#page-2-0) aber fügen Sie noch den Punkt  $\mathbf{x}_{N+1} = (0.38, 0.05)^T$ mit dem Label  $y_{N+1} = -1$  hinzu. Wiederholen Sie Aufgabe [3,](#page-3-1) aber fügen Sie noch den Punkt  $\mathbf{x}_{N+1} = (0.5, 0.5)^T$  mit dem Label  $y_{N+1} = -1$  hinzu. Lösen Sie anschliessend für beide neuen Datensätze das regularisierte Problem [\(7\)](#page-3-2) und stellen Sie die Punkte analog zu den Aufgaben [2](#page-2-0) und [3](#page-3-1) grafisch dar. Als Regularisierungskonstante wählen Sie in beiden Fällen  $C = 10$ .

# **Literatur**

<span id="page-3-0"></span>[1] J. Nocedal and S. J. Wright. *Numerical Optimization*. Springer Series in Operations Research and Financial Engineering. Springer New York, NY, 2nd edition, 2006.